# *Build Your Own SAP Fiori App in the Cloud – 2016 Edition*

## **Design Challenge**

# **1. Story**

The aim of this application is to help the export commercial assistant in the realization of their daily tasks.

Today, my user has between 5 and 7 different transactions for realizing its daily tasks. Between the sales order's delivery creation, the picking/packing and the parcel's invoicing, they finish their work day under stress and tiredness. The business process its self is already difficult to understand, with the legal subtleties to be taken into account for the invoicing and the customer relationship to manage, but when you have to know by heart what you can do in each transaction and be careful to not do the wrong action, the task becomes unbearable, even more if you are new at the job.

One of the most important required information will be: the status of the sales order because the customers always need to know when they are going to receive the needed materials. This means that a commercial assistant needs to be aware of the:

- Stock availability when creating an order
- Delivery creation and delivery status (plus the shipping/packing information)
- Goods movements (in our case for the billing process to be started)

**SEGMENTATION:** the application may be useful for any group of customers in the follow-up of the order to cash process which implies dealing with the export (custom) subtleties.

**TARGETING:** the application will serve for the metallurgical industry exporting finished products

**POSITIONING:** the application will give the required visibility on the order to cash process advancement and also will give the possibility to respect all the custom requests in matter of weight, amount, transport, etc.

# **2. Persona**

# **Virginia**

*Sales assistant for the export group operations*

"In my work, time and details mean money to lose or to win, that's why I need precise and 100% sure information."

### **ABOUT**

42 years old, married, 15 years of experience

The job implies being able to work under pressure and have always the right information regarding the delivery scheduling, the invoice data (quantity, amount, weights, etc.), that's why I need to be sure I can rely on the system information.

Not mobile

#### **WORKS WITH**

- Export actors: Group's Legal department, Bank's legal department, custom employees
- Business: Customers (which may be a country's Minister), transporter
- Inside the group: Warehouse workers, IT department, Business analysts

#### **JOBS RESPONSABILITIES**

- Follow the customer sales order from the creation till the invoicing
- Create the invoice by respecting all the legal and custom details
- Manage the customer relationship and contracts (legal details)

#### **MAIN GOALS**

- Unsure that the customer gets the ordered parts in time
- Be sure that the shipment passes the customs checks
- Responsible of the payment from the customer
- Add the missing transport and custom charges

#### **NEEDS**

- Need to be informed of the materials availability and the delivery advancement (pick/pack/goods issue)
- To be informed of all the custom changes
- To be able to create the shipment list to be invoiced
- Be able to inform the customer of the sales order advancement

#### **PAIN POINTS**

- In SAP the invoice can be referenced to a delivery/sales order and not to a parcel, or I need to be able to create a shipment based on parcels because sometime a customer require urgently a material and can wait for another. This decision can be taken by phone and at any minute.
- I use 5 different transactions for doing my tasks, which have quit similar information, only the actions to be done are different.

# **3. User Experience Journey**

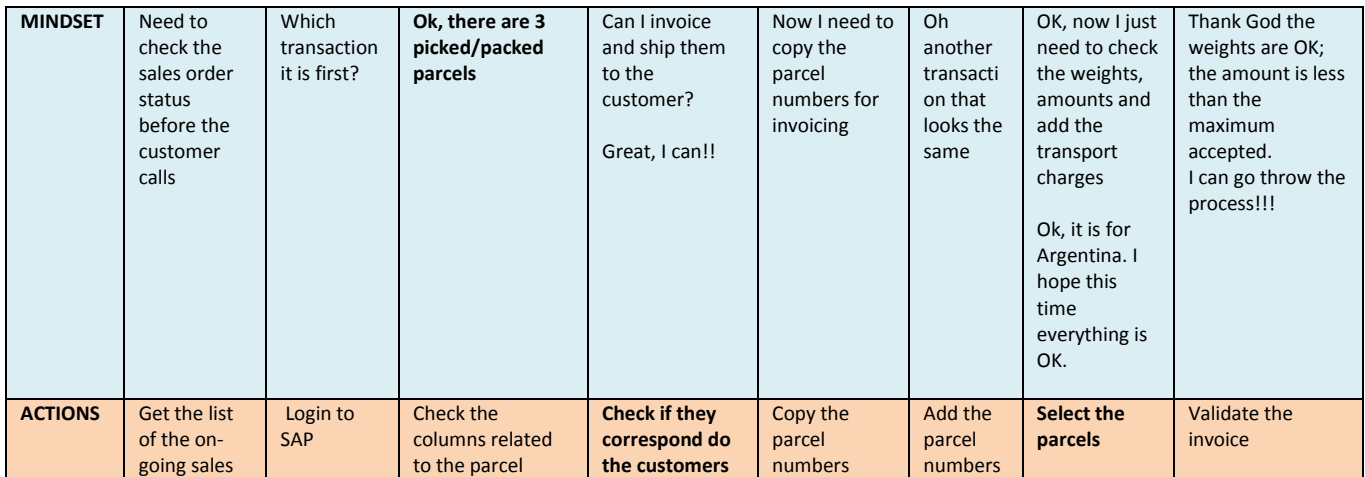

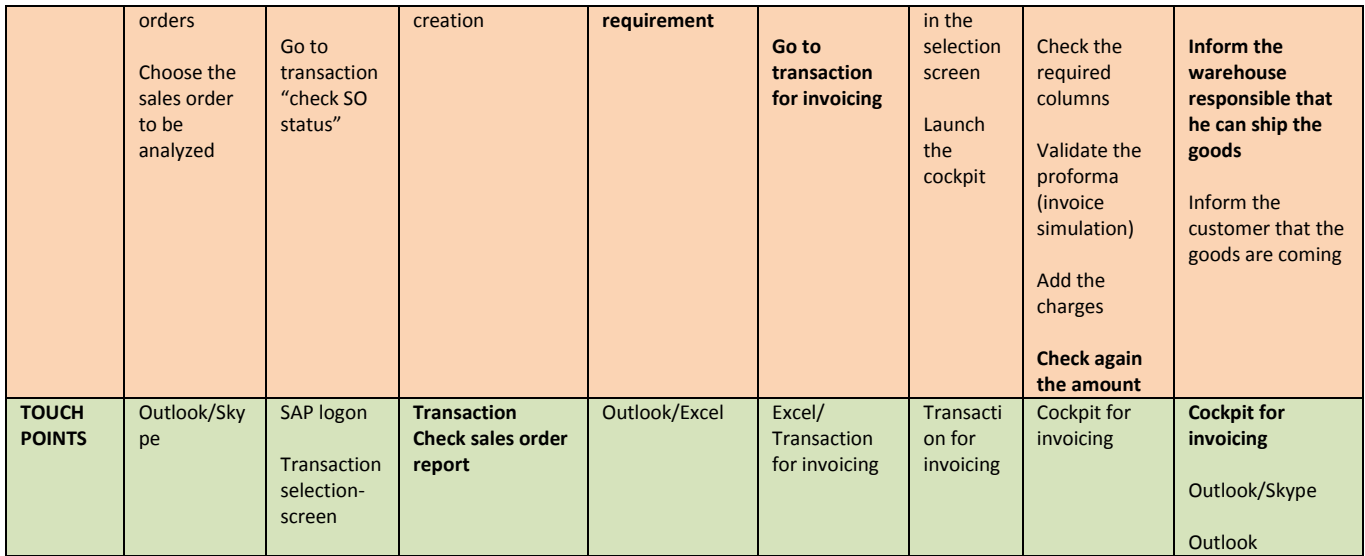

# **4. Point of View**

Virginia deals with the customers that want to know when they will receive their materials so she needs to make sure everything is going OK starting from the order creation till the materials shipment.

# **5. Mockup**

The initial idea of the application

#### **The Launchpad**

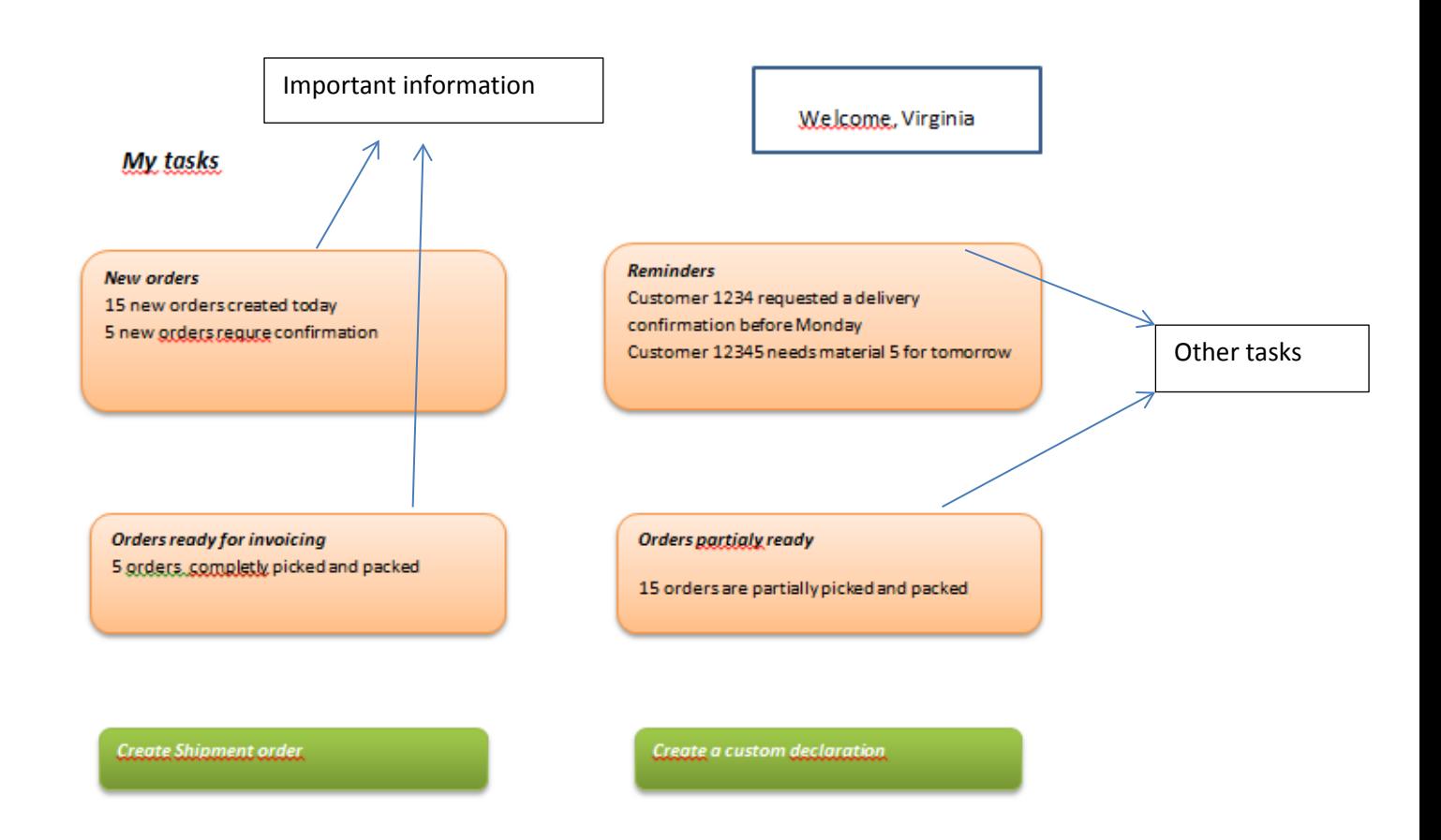

The idea of the Launchpad is to "push" the maximum important information to Virginia, and also give her a short view on the "other" tasks.

**The "New Orders"** window where Virginia can confirm the new sales order this way creating the delivery for the items which are available.

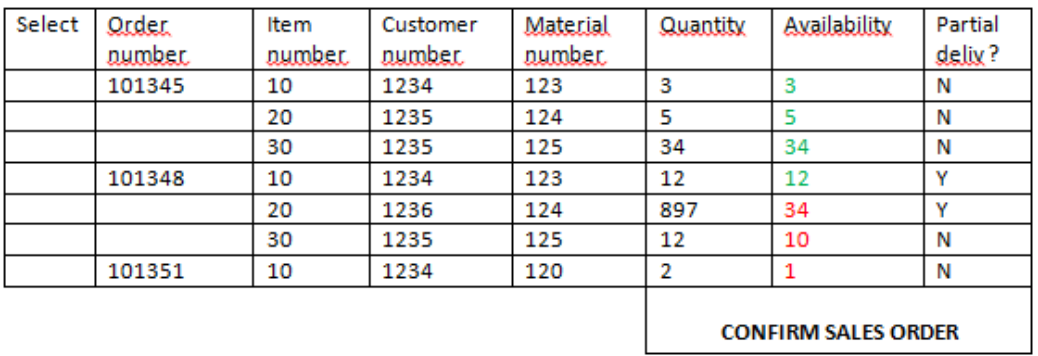

**The "Orders ready for invoicing"** window where Virginia can select the parcels which have been already picked/packed and are ready for the goods issue, hence the invoicing. Only one invoice will be created at the end.

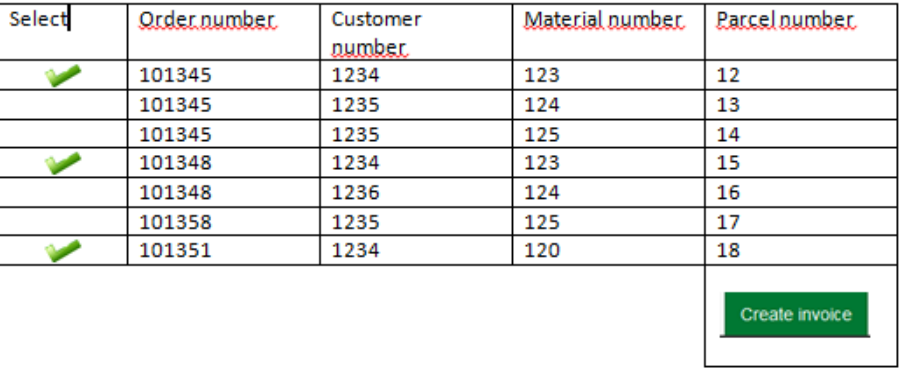

After choosing to create the invoice, Virginia will be taken to the **"Create New invoice window",** where she can check the weights and add the transport charges.

The transport charges are not always required, that's why adding the transport charges will be an option.

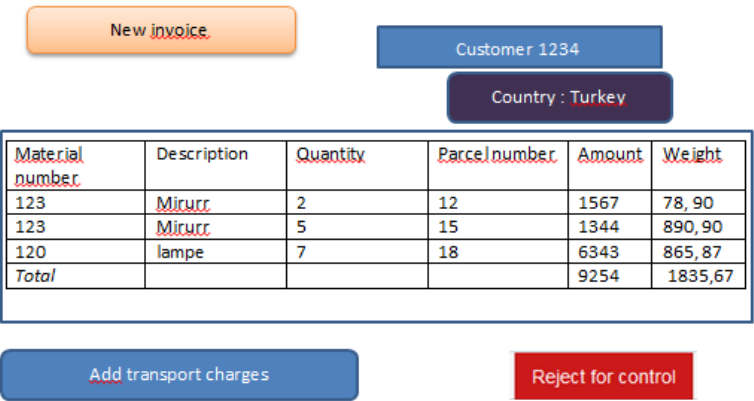

Virginia can choose to reject after the weight control or add transport charges. When choosing to add the transport charges a new line will appear in the table.

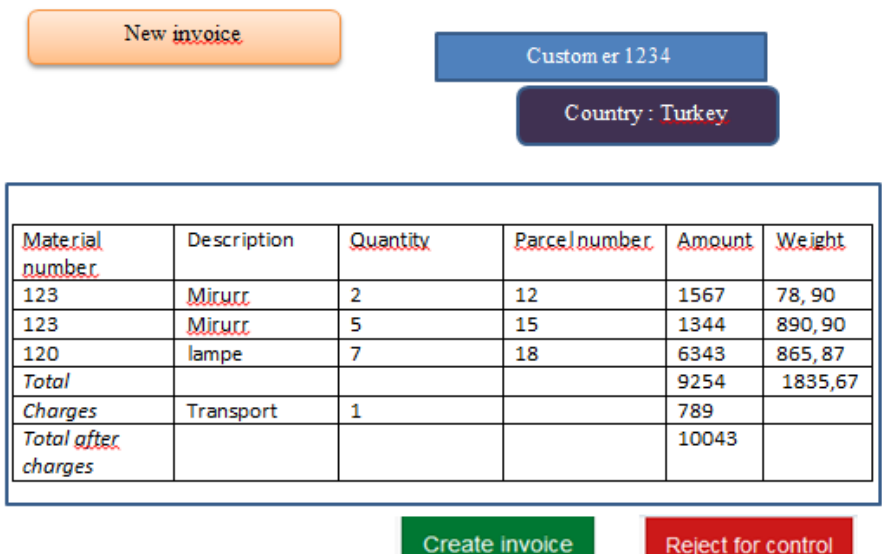

Once the invoice has been created, Virginia will be lead to the Launchpad and will be able to create the shipment order and the customer declaration.

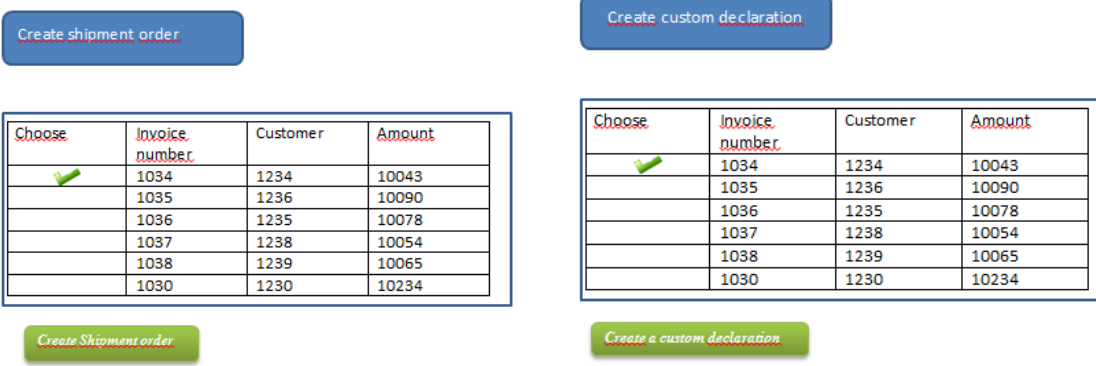

[https://standard.experiencesplash.com/home/projects/ad1ebf1b755f77420bb5c413/ui](https://standard.experiencesplash.com/home/projects/ad1ebf1b755f77420bb5c413/ui-composer/1458766274772_S2)[composer/1458766274772\\_S2](https://standard.experiencesplash.com/home/projects/ad1ebf1b755f77420bb5c413/ui-composer/1458766274772_S2)

# **6. SAP Web IDE App Prototype**

In my application, for the moment I have only used the Master detail page with the possibility to display the details in a grid table, pop-up windows and a new window with a panel.

I did not find an available service on the ES4 server with the sales order information, so I had to create the application from scratch using the examples available on internet.

**First screen of the "Export Sales Order" application presents all the sales order,** regarding their status.

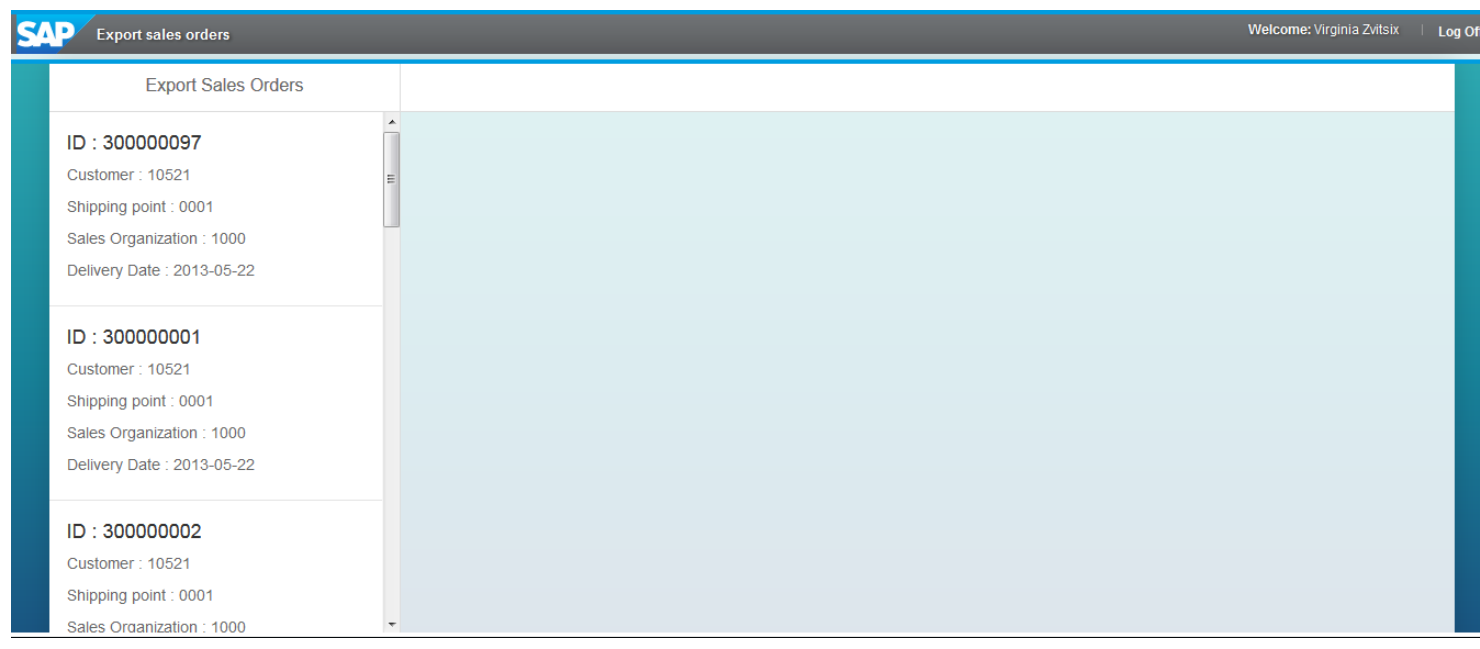

I have used a list object for displaying the sales order information.

For the details it is required to double click on a sales order number.

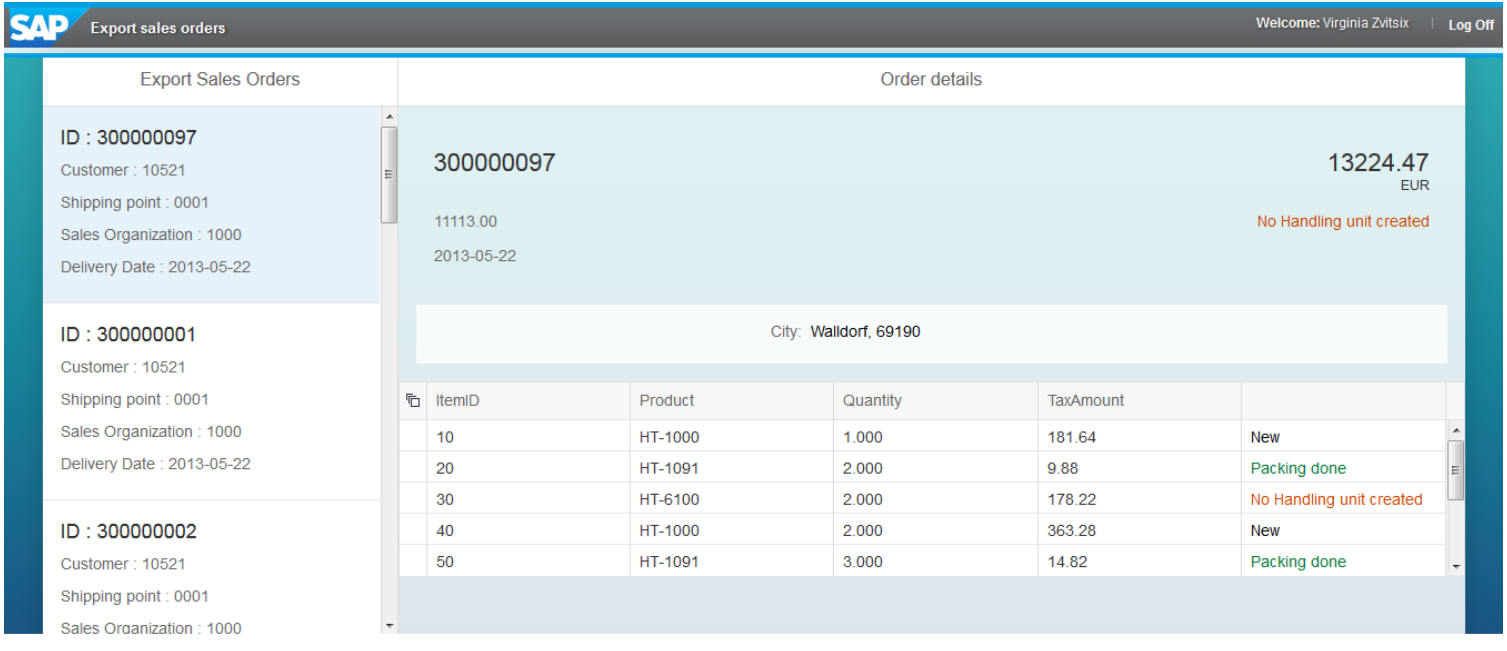

In the "Detail" window I have used a header object, a simple form and a grid table for displaying the items information. The idea is to give the possibility to check the lines that have already been packed and can be used for creating the proforma.

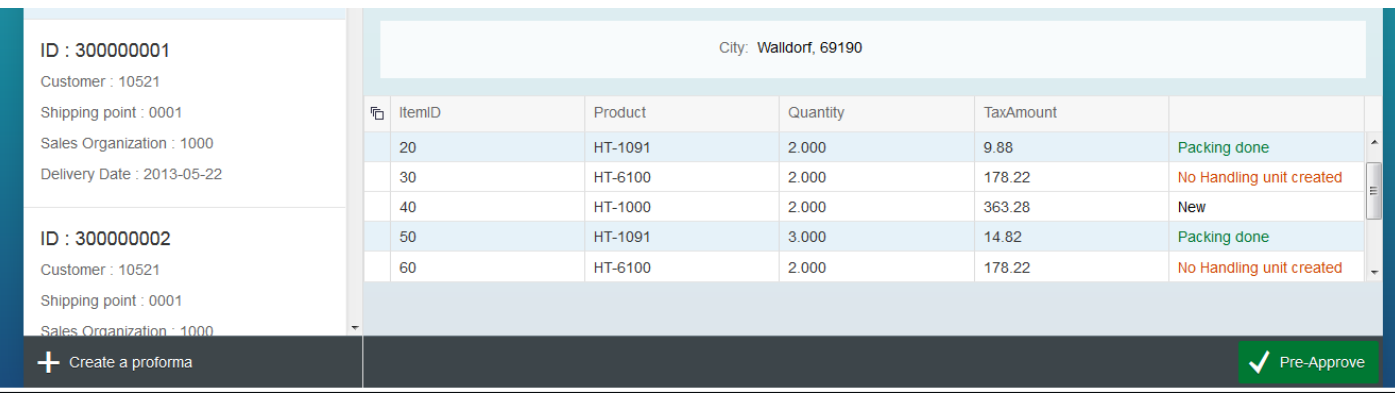

**The button "Pre-approved" gives the possibility to add the selected lines to the invoice that will be created.** 

**A pop-up window appears when clicking on it.** 

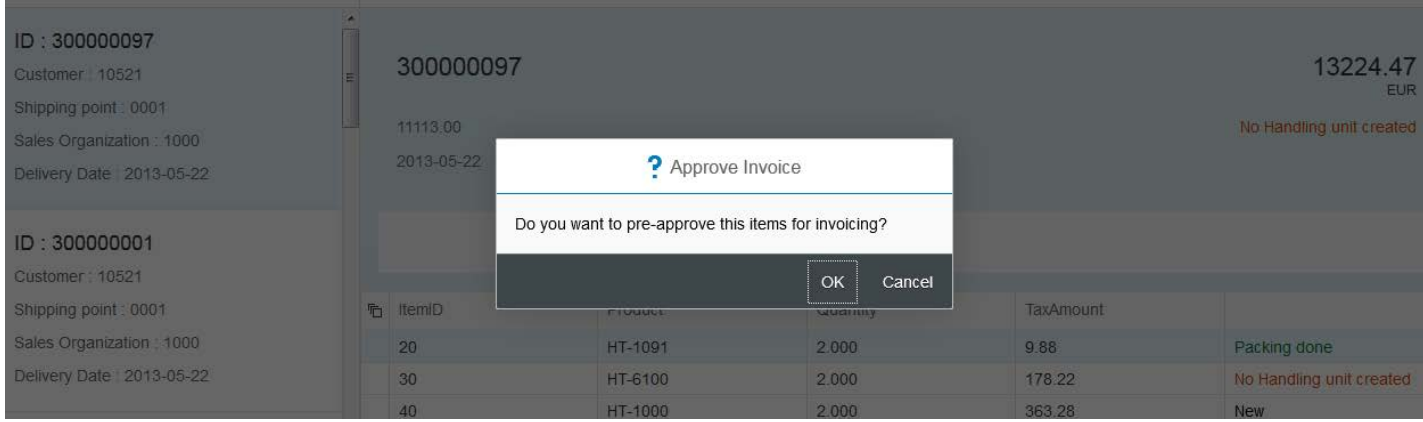

**It disappears after clicking "OK" and confirms the action with a short message.** 

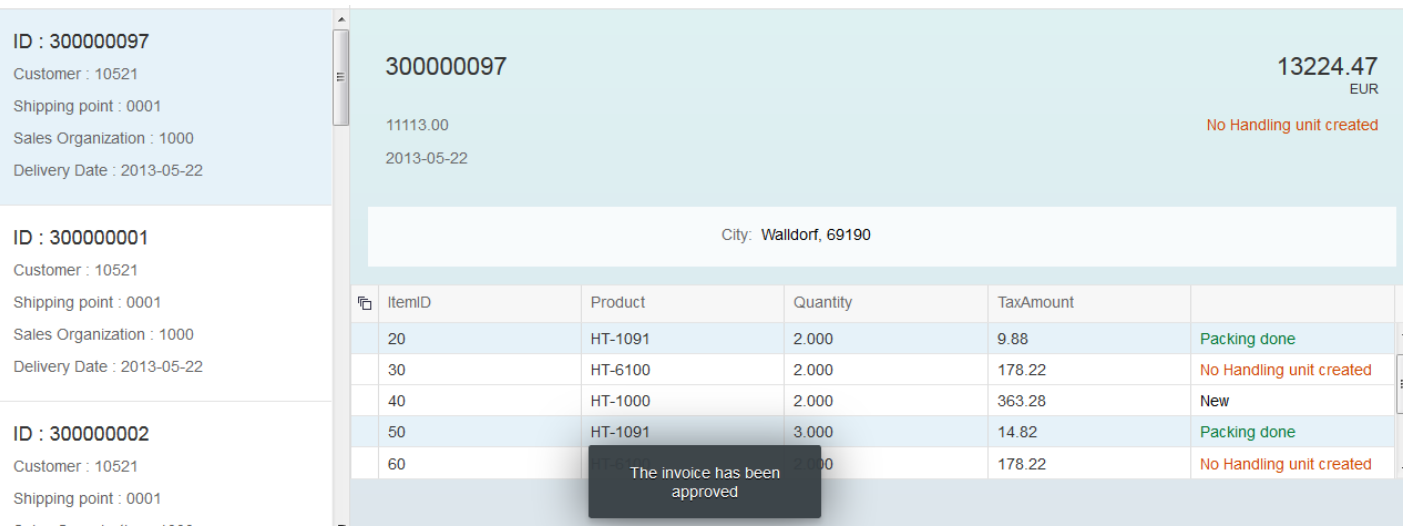

**The button "Create Proforma" gives the possibility to create the proforma by adding the last details, like the container number, transport mode and the transport charges amount**

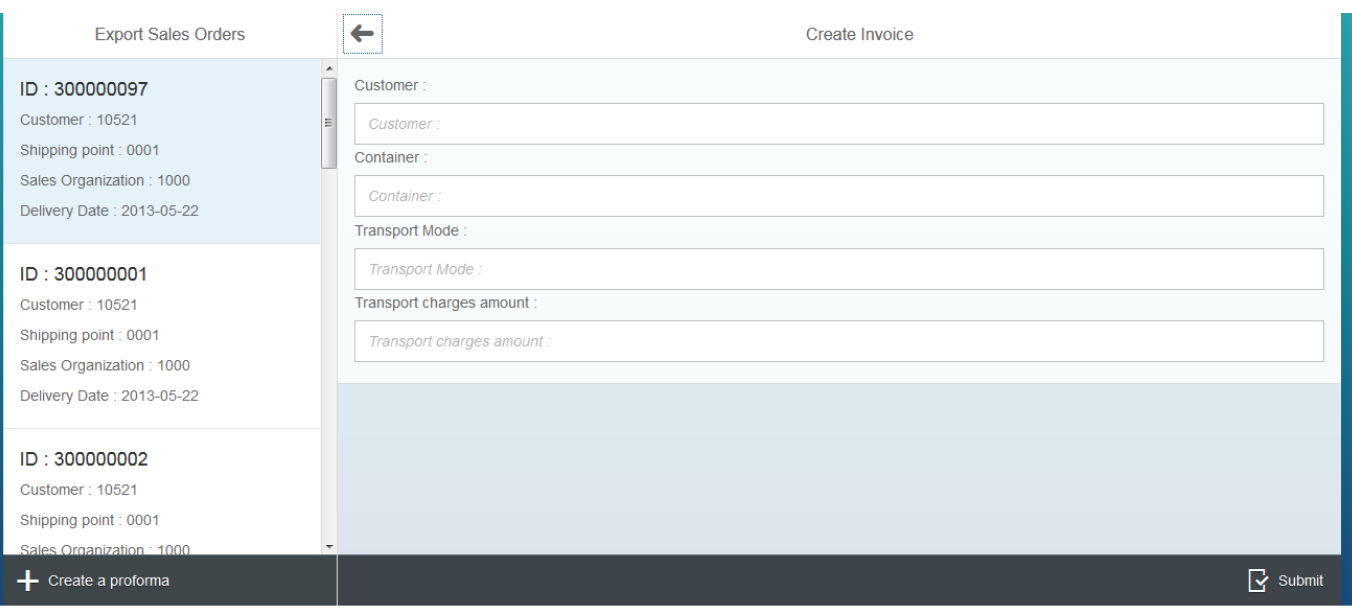

**After choosing to submit, the proforma is really created and a success message is being displayed.** 

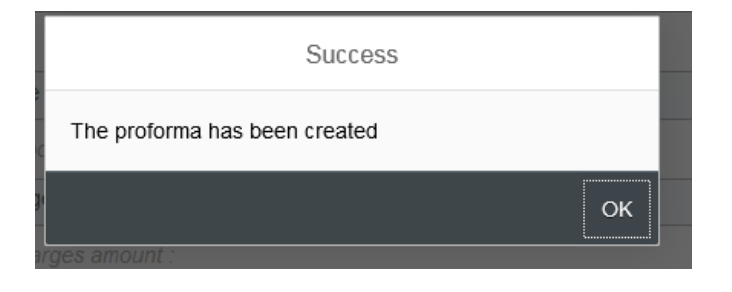

That's just the beginning.

Thank you for your evaluation.